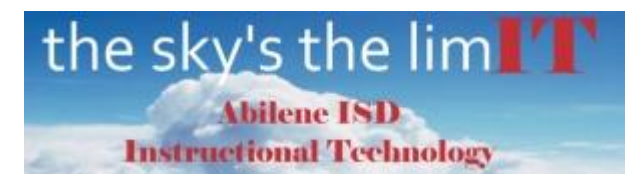

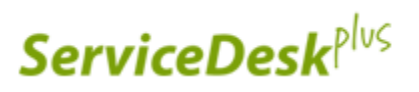

## AISD Service Desk – Submitting a New Request

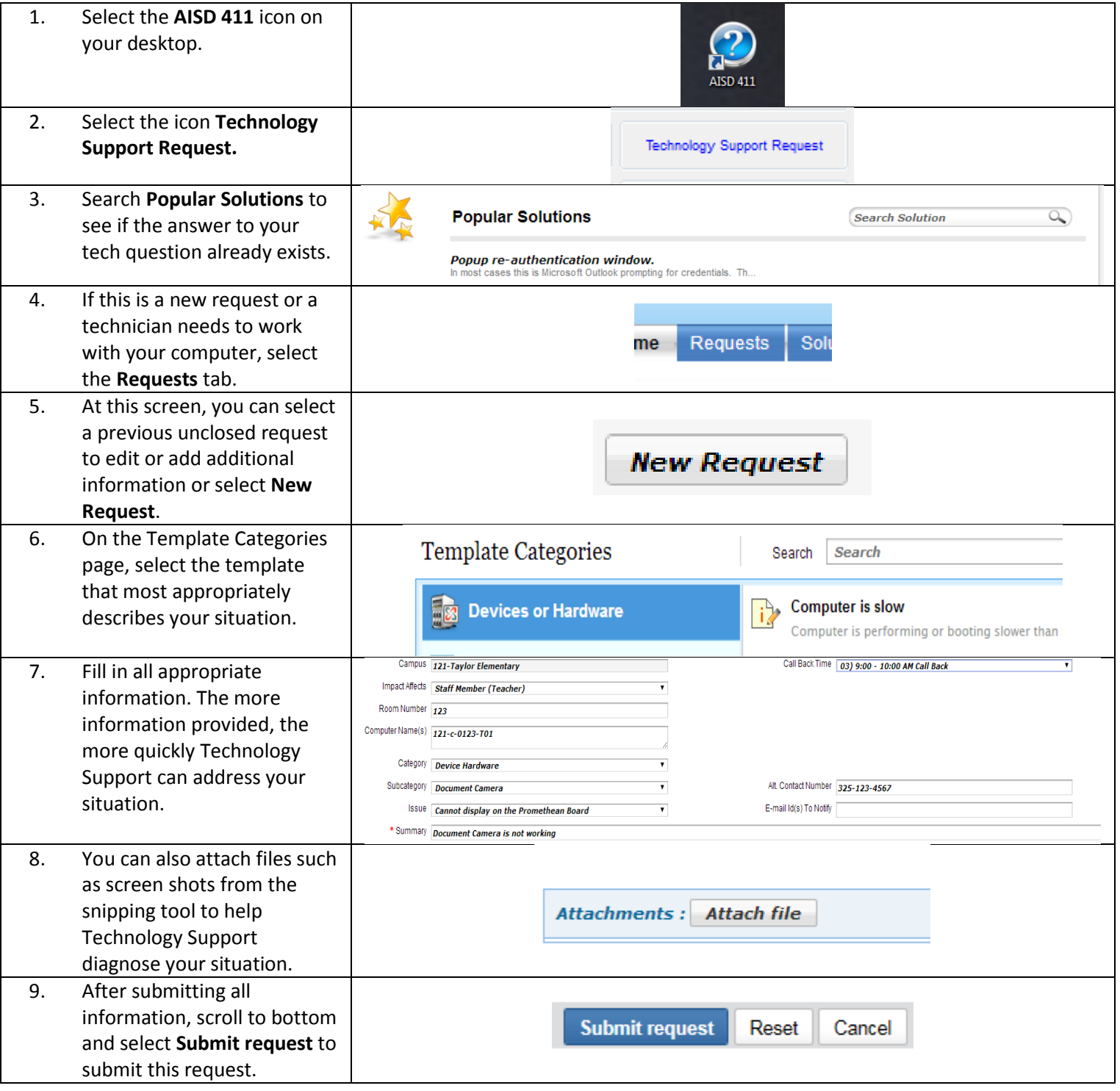